## epygram-1.4.2 cheatsheet

Please refer to the complete HTML documention for description of the arguments and options of each method.

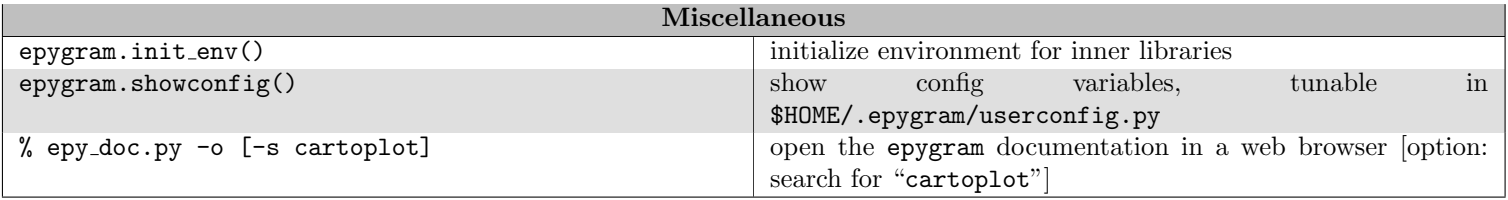

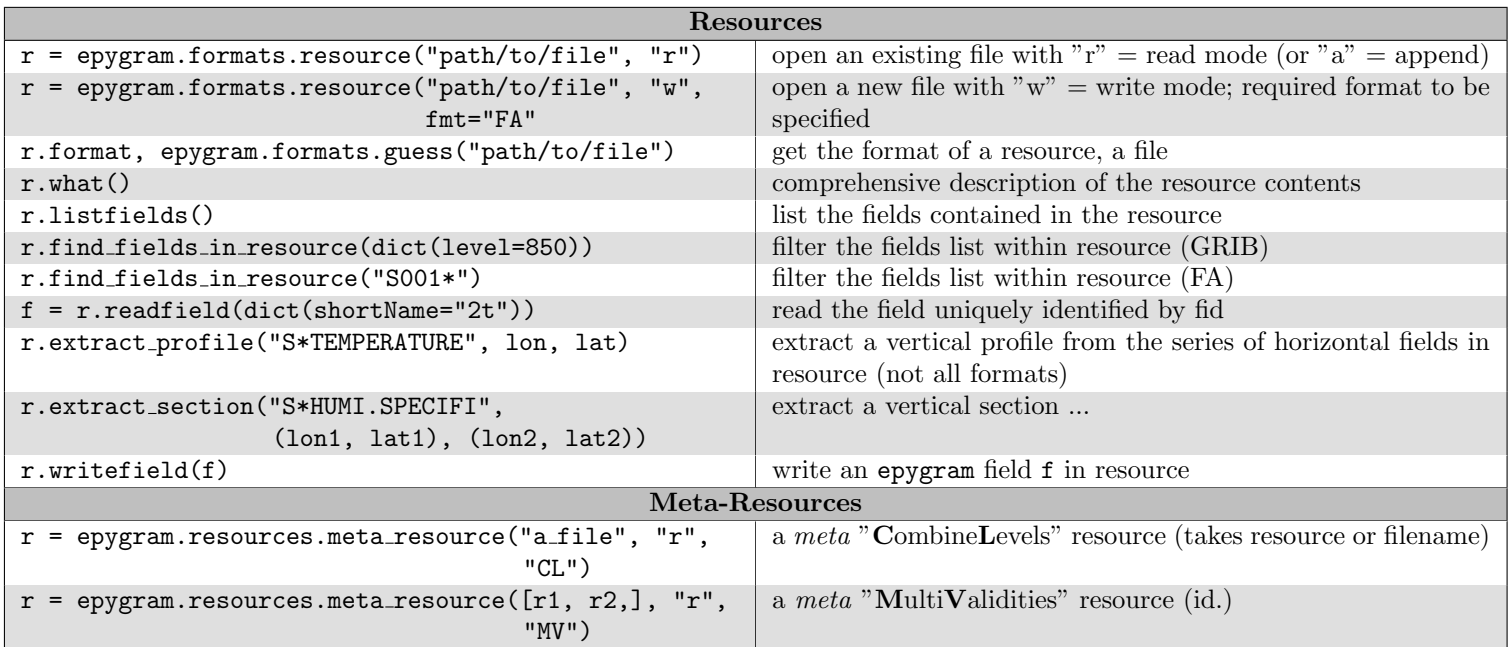

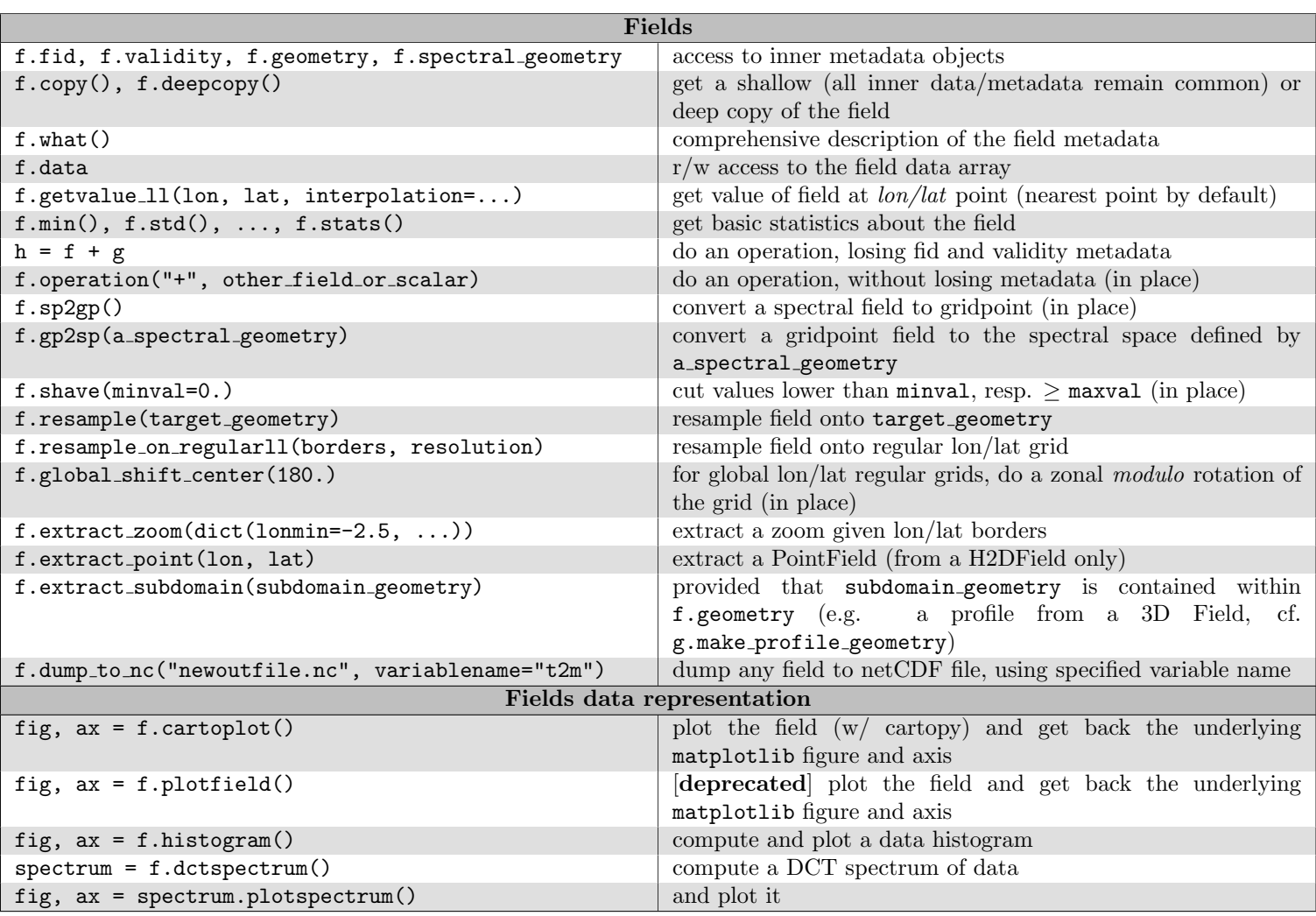

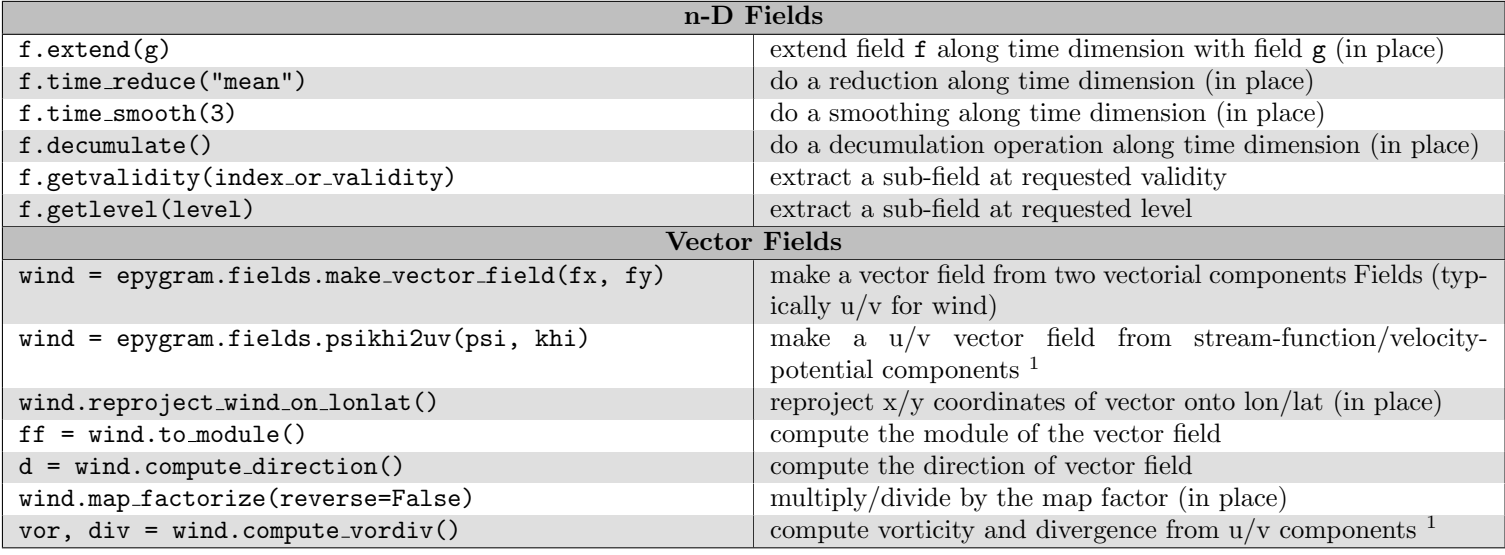

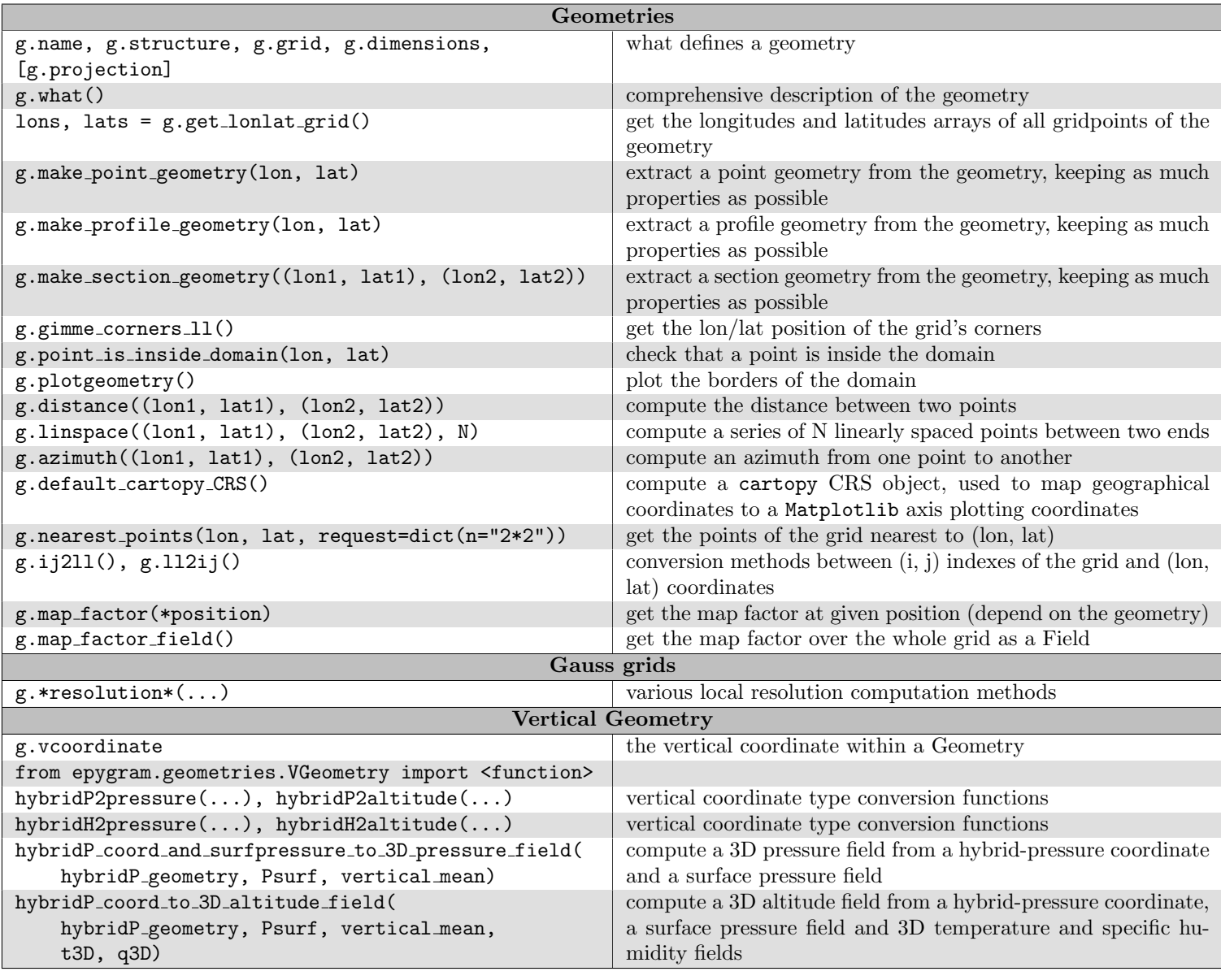

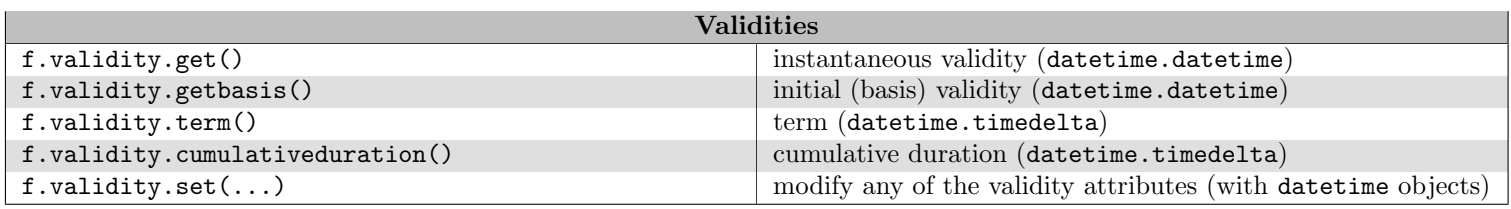

<sup>1</sup>uses spectral derivative operators, ⇒ components must be spectral